# **Corso di Fisica** per Scienze Biologiche A.A. 2016-17 Esperienza di laboratorio: **OTTICA - ESPERIMENTO DI YOUNG**

## **Interferenza da doppia fenditura**

Nomi degli studenti:

......................................................................................................................................... .........................................................................................................................................

Data: ............................

Introduzione

**L'obiettivo di questa esperienza di laboratorio consiste nell'osservare le frange di interferenza da parte di una doppia fenditura e di eseguire una stima della separazione tra le fenditure.** 

Avete a disposizione una sorgente laser (lunghezza d'onda di emissione  $\lambda = 670$  nm), una doppia fenditura, uno schermo ed un banco ottico che permette l'allineamento degli elementi.

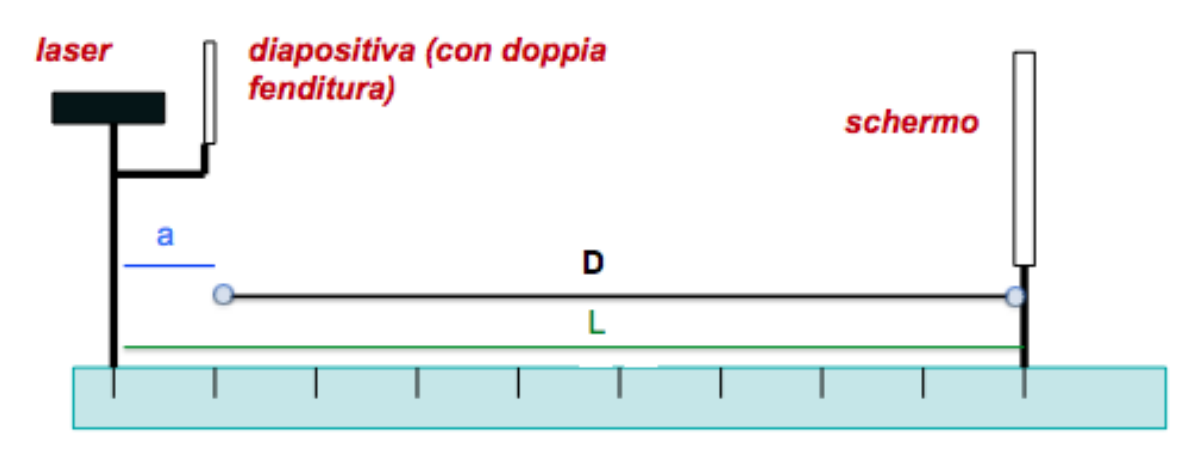

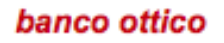

**Fig. 1**: Schema dell'apparato di laboratorio.

Ricordiamo che la condizione di interferenza costruttiva (cioè la condizione per osservare una riga intensa) è:

$$
d \sin \theta = n \lambda \quad n = 0, 1, 2, \dots
$$

dove:

- *d* **è la separazione tra le fenditure;**
- **è l'angolo di deviazione;**
- *n* **è l'ordine della frangia di interferenza.**

Poiché lo schermo è posto ad una distanza *D* molto maggiore rispetto alla separazione *d* tra le frange, possiamo fare l'approssimazione:

$$
sin\theta \approx \theta \quad (\theta \text{ in radianti!})
$$

Pertanto la separazione angolare tra due frange successive sarà:

$$
\Delta\theta = \lambda/d
$$

Se *D* è la distanza tra lo schermo di osservazione delle frange e le fenditure, la distanza tra frange successive *Δs* sarà quindi

$$
\Delta s = D \; \Delta \theta = D \; \lambda / d
$$

Nel corso dell'esperienza acquisirete valori di distanza tra le frange, *Δs* (si veda più avanti come misurarla), modificando la distanza tra schermo e fenditure *D.* Queste due grandezze sono legate da una relazione lineare. Riportando in un grafico *Δs* in funzione di *D*, dovremmo ottenere dei punti che ben si accordano con una retta con intercetta nulla e pendenza *m* data da

$$
m = \lambda/d
$$

Se dai dati si stima *m*, conoscendo il valore di λ potremo stimare la separazione tra le fenditure *d*.

Per migliorare la precisione della misura di *Δs*, conviene misurare la distanza tra due massimi non consecutivi ed ottenere *Δs* dividendo la distanza misurata per il numero di intervalli contenuti (sfruttando il fatto che tutte le distanze tra massimi consecutivi sono uguali tra loro).

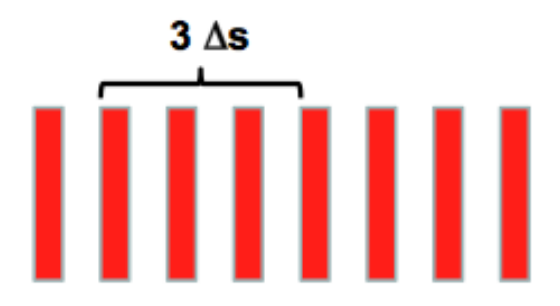

**Fig. 2**: Esempio di misura delle frange di interferenza.

### Esecuzione dell'esperienza

Posizionate lo schermo in fondo al banco ottico ed il blocco laser + fenditure all'inizio. Spegnete la luce, accendete il laser, se necessario allineate il laser con le fenditure in modo che il fascio luminoso incida sulle fenditure ed osservate le frange di interferenza sullo schermo.

Per facilitare la misura della separazione tra fenditure e schermo, sugli assi del banco ottico vi sono delle tacche con spaziatura di 1 cm. Se necessario, utilizzate la lampada da tavolo per osservare meglio le tacche. Le tacche misurano la posizione dei supporti neri verticali. Notiamo che lo schermo è in asse con il suo supporto, mentre le fenditure sono montate ad una certa distanza a dal supporto del blocco laser + fenditure:

#### $a = 83$  mm

Pertanto, per ogni valore della separazione dei supporti *L*, otterremo la separazione tra lo schermo e le fenditure per differenza:

$$
D=L-a
$$

Per quattro valori della separazione dei supporti *L* compresi tra 75 e 150 cm, misurate la distanza tra frange successive. Per misurare la distanza tra le frange è opportuno misurare la distanza tra i bordi di 2 o 3 frange e poi dividere per il numero di frange stesso (come descritto sopra).

Riportate in questa tabella i dati raccolti.

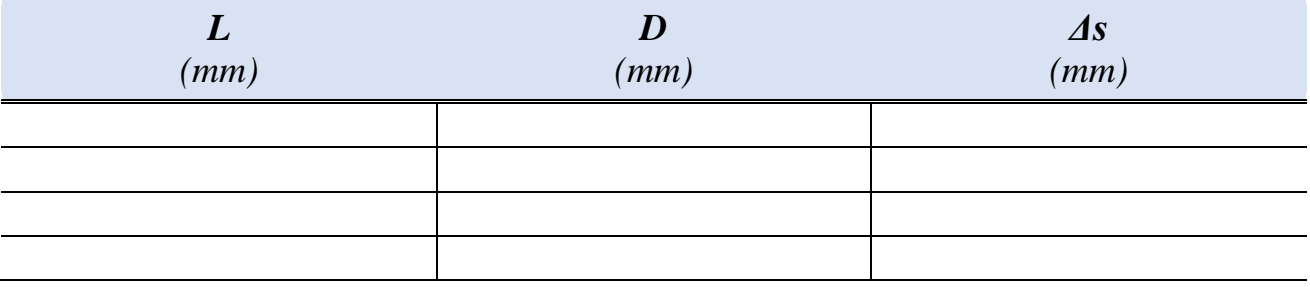

Utilizzando la carta millimetrata a disposizione, riportate in un grafico i valori di *Δs* in funzione di *D*. Con un righello tracciate la miglior retta che interpola i dati sperimentali e determinatene la pendenza.

Per stimare la pendenza della retta che meglio si adatta ai punti sperimentali procedete nel seguente modo. Con un righello trasparente tracciate la retta che meglio interpola i punti sperimentali (riga continua nell'esempio sottostante). Calcolate graficamente la pendenza della retta *m*; la pendenza si determina scegliendo due punti sulla retta (quindi, non i punti sperimentali!)  $(x_1, y_1)$  e  $(x_2, y_2)$  mediante la relazione:

$$
m = \frac{y_2 - y_1}{x_2 - x_1}
$$

Scrivete qui il valore ottenuto:

$$
m = \ldots \ldots \ldots
$$

La separazione tra le fenditure è data da:

$$
d = \lambda/m
$$

e vale:

*d = …………*

Ricordate di scrivere accanto ad ogni grandezza le unità di misura!

#### Come calcolare gli errori assoluti associati a Δs e D

Le barre in Fig. 3 corrispondono agli errori assoluti associati a *Δs* e *D*. Come mostrato in Fig. 2, è possibile migliorare la precisione sul calcolo del *Δs* misurando la distanza tra più massimi di luce e dividendola successivamente per il numero di intervalli compresi. L'errore dello strumento di misura (righello), cioè la lunghezza della barra di errore da inserire nel grafico, si riduce in proporzione. Misurando la distanza tra N massimi di interferenza (ad esempio, N=4 in Fig. 2), la sensibilità dello strumento deve essere divisa per (N-1), ossia per il numero delle frange comprese.

Per quanto riguarda l'errore su *D*, esso è ricavabile visionando la scala delle distanze tra fenditura e schermo; in questo caso, corrisponde a 1 cm.

#### Stima dell'errore su d

Per calcolare l'errore assoluto su *d*, procediamo come segue. Ipotizzando di conoscere *λ* con precisione elevata, si può dimostrare che l'errore relativo alla misura di *d* coincide con l'errore relativo sulla misura di *m*:

$$
\frac{\Delta d}{d} = \frac{\Delta m}{m} \Longrightarrow \Delta d = d \frac{\Delta m}{m}
$$

 $\Delta m$  viene calcolato come differenza tra i coefficienti angolari delle rette di minima e massima pendenza compatibili con i dati (vedi righe tratteggiate nell'esempio riportato in Fig. 3). Avendo precedentemente ottenuto i valori di *d* ed *m*, la formula appena illustrata vi permette di calcolare l'errore *Δd* da riportare nella misura *d*, come da esempio sottostante. Alla fine della prova è possibile dunque scrivere la misura nella forma corretta, corredata dal suo errore e dalla sua unità di misura.

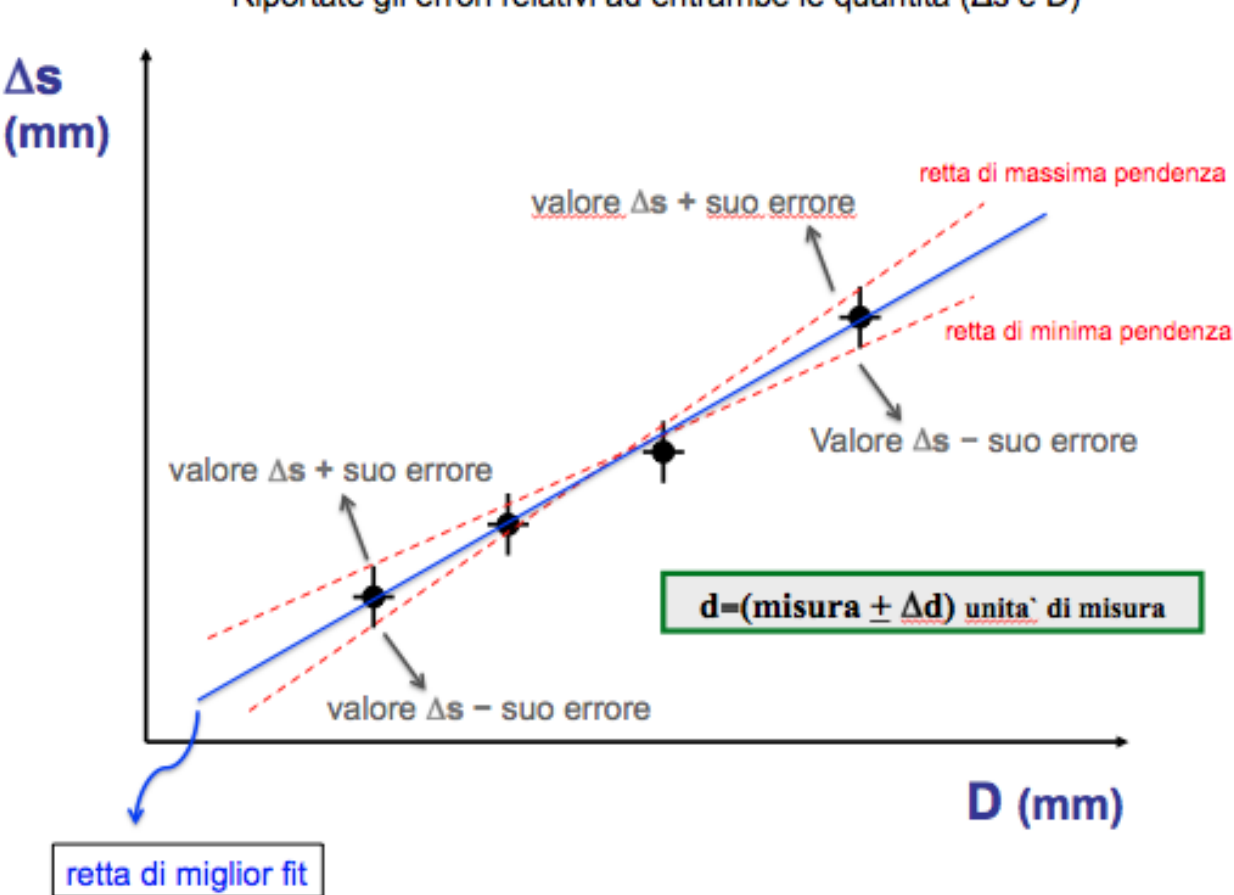

Riportate gli errori relativi ad entrambe le quantità ( $\Delta s$  e D)

**Fig. 3**: Esempio di grafico che lega le quantità misurate durante la prova.